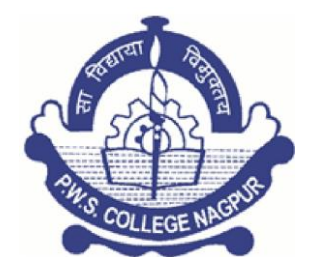

**Dr. Madhukarrao Wasnik P.W.S .Arts, Commerce & Science College Nagpur-26**

# **ACADEMIC BANK CREDIT (ABC)**

## **Way to UGC Academic Bank of Credits**

Introduction of Academic Bank Credit is step forward by University Grants Commission towards a customized Higher Learning for Students. The ABC system will bring in more democratic and learner centric approach to the courses introduced in the Higher Learning centre across the country. The main aim of the ABC is to allow students to carry and get transfer their academic credits within the country in any institutions and also to abroad.

To foster the new learner centric approach he National e-Governance Division (NeGD) of the Ministry of Electronics and Information Technology (MeitY) has created the Academic Bank of Credits (ABC) platform, which is based on the DigiLocker framework.

## **Features of Academic bank Credit System:**

- 1. Centralised Repository
- 2. Customised Learning
- 3. Supports Student Mobility
- 4. Collaborative Processes
- 5. Promotes Employability
- 6. Diverse Options
- 7. EdTech Empowerment

## **Where to register?**

<https://www.abc.gov.in/>

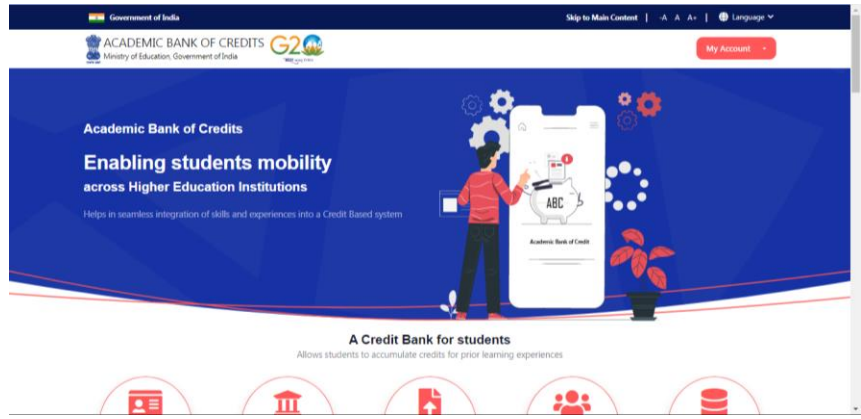

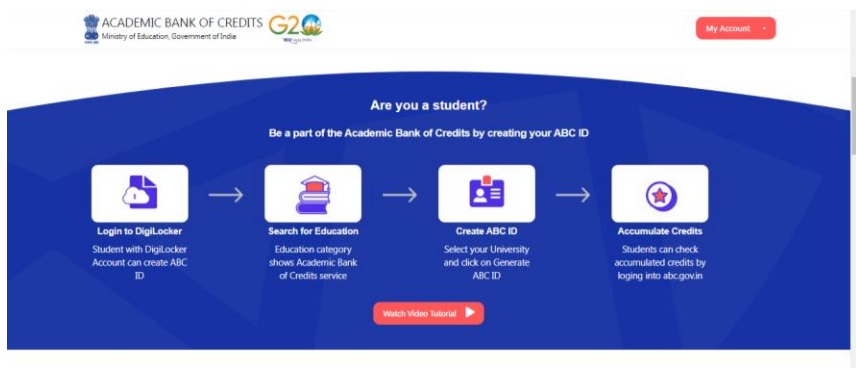

### **Steps to register students at the ABC portal.**

Step 1: Visit the Academic Bank of Credit (ABC) portal — abc.gov.in.

Step 2: On the home page, click on the link for 'my account' available on the right side top corner, and choose 'student' option.

Step 3: You will be redirected to a new window. Login/register using your username/ mobile number or government-issued identification cards.

Step 4: Key in all the required information and upload documents, if needed.

Go Through the UGC Released YouTube Video for promotion of Academic Bank Credit (ABC):

Video released by UGC: https://www.youtube.com/watch?v=qKOGZDcZeVM

#### **UGC letter regarding: Implementation of Academic Bank of Credits (ABC) at the University level (Published on 26/12/2022)**

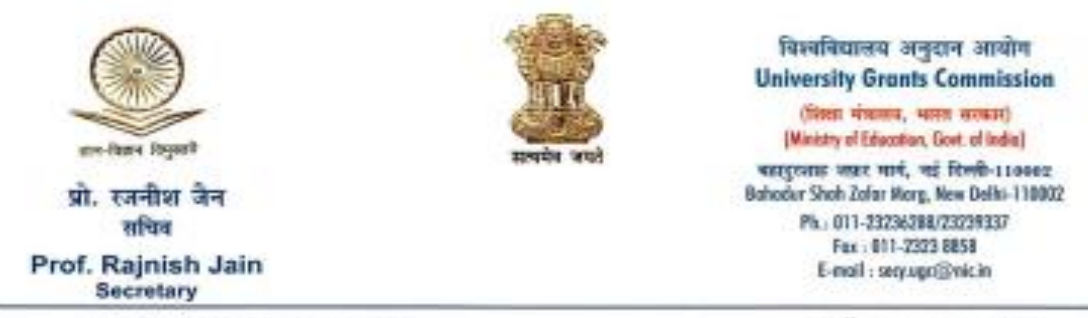

D.O.No.F.1/51/2022(ABC/CU)

26<sup>th</sup> December 2022

Subject: Implementation of Academic Bank of Credits (ABC) at the University level

Respected Madam/Sir.

As you are aware, National Education Policy, 2020 envisions the establishment of the Academic Bank of Credits (ABC), a national-level facility which will be a bank for academic purposes with students as academic account holders. ABC shall provide a variety of services which include credit verification, credit accumulation, credit redemption andauthentication of academic awards.

For the effective implementation of this student-centric facility, it is essential that all universities with approval from their statutory authorities/amendment of extant ordinances, register with the ABC and monitor the development and operationalization of the ABC programme at the university level. Further, it will encourage and make it possible for all students to open an academic bank account with ABC to commute credits to award any degree/diploma/certificate.

In this connection, it is informed that Prof. M. Jagadesh Kumar, Chairman, UGC will discuss the operationalization of the ABC at the universities on December 29, 2022 (Thursday), at 10:00 AM. The National e-Governance Division (NeGD) of the Ministry of Electronics and Information Technology (MeitY) will share the end-to-end flow of the ABC and guide on the subject.

The programme will be webcast live on the following social media handles of UGC:

UGC Twitter: https://bit.ly/3gQZW71

UGC YouTube Channel: http://bit.ly/3Cur7gm

UGC Facebook: http://bit.ly/3AYDNLi

I take this opportunity to invite you to join the online programme.

With kind regards,

Yours sincerely, Rainish Jain!

The Vice-Chancellors of all State Universities/Deemed Universities/Private Universities